## **TD numéro 6 : Allocation de registre**

**Assembleur – Compilation, ENSIIE**

Semestre 3, 2023–24

## **Exercice 1 : Exercice 1**

Soit le programme RTL suivant :

l0: li %0, 0 --> l1 l1: addi %1, %0, 1 --> l2 l2: add %2, %2, %1 --> l3 l3: slli %0, %1, 1 --> l4 l4: blt %2, %3 --> l1, l5 l5: mv a0, %2 --> l6

- 1. Dessiner le graphe de flot de contrôle correspondant.
- 2. En utilisant la définition vue en cours, quelle est la durée de vie de chaque variable ?
- 3. Quel est le nombre minimal de registres permettant de stocker les variables %0, %1 et %2 ?
- 4. Appliquer l'algorithme de calcul de la durée de vie vu en cours sur le graphe de flot de contrôle.
- 5. Représenter le graphe d'interférence du programme.
- 6. Essayer de 2-colorier ce graphe.

## **Exercice 2 : Exercice 2**

Soit le graphe de flot de contrôle suivant :

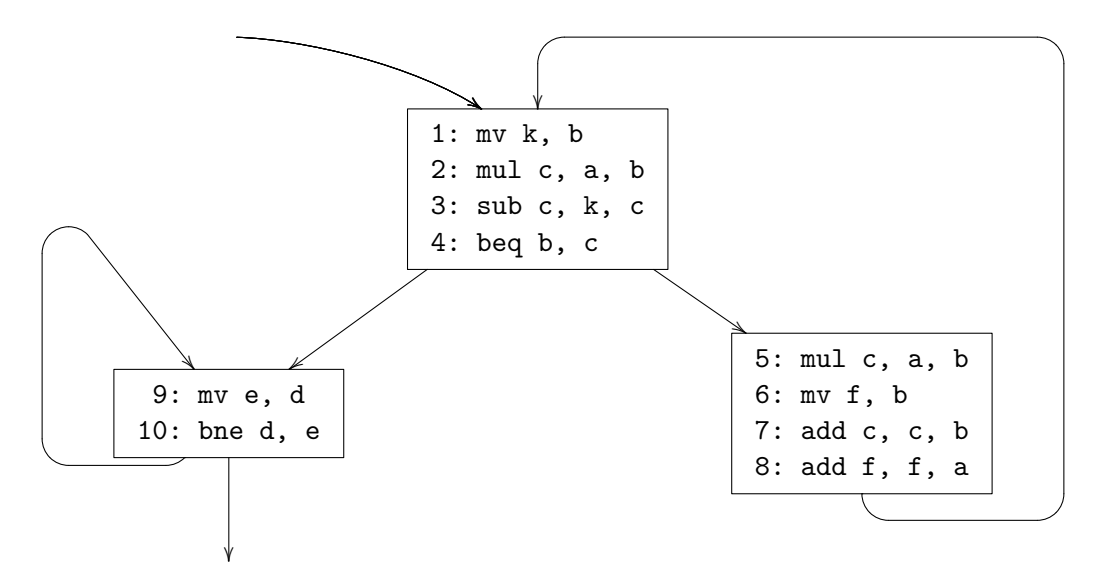

- 1. Donner les variables vivantes en chacun des points.
- 2. Construire le graphe d'interférence entre variables. Pour améliorer la précision de l'analyse de durée de vie, on indiquera les arêtes de préférence.
- 3. 3-colorier le graphe avec l'algorithme de George et Appel.

## **Rappel : algorithme de George et Appel (pour** *k* **couleurs)**

Un sommet trivialement colorable a strictement moins de *k* voisins.

**Critère de Briggs** Deux sommets peuvent être fusionnés si le sommet résultant à moins de *k* voisins non trivialement colorable.

**Critère de George** Deux sommets peuvent être fusionnés si tout voisin non trivialement coloriable de l'un est également voisin de l'autre.

```
procédure Colorier(G)
  Simplifier(G)
procédure Simplifier(G)
  si il existe un sommet s trivialement colorable
     et aucune arête de préférence ne sort de s
  alors
    Simplifier(G\{s\})attribuer une couleur disponible à s
  sinon
    Fusionner(G)
procédure Fusionner(G)
  si il existe une arête de préférence a−b
    et a−b respecte le critère pour la fusion
  alors
    G' \leftarrow G où un unique sommet ab remplace a et b
    Simplifier(G')
    attribuer à a et b la couleur attribuée à ab
  sinon
    Geler(G)
procédure Geler(G)
  si il existe un sommet s trivialement colorable
  alors
    G' \leftarrow G privé des arêtes de préférence issues de s
    Simplifier(G')
  sinon
    Spiller(G)
procédure Spiller(G)
  si il existe un sommet s de G
    et le coût de s est minimal
  alors
    Simplifier(G\{s})
    si il existe une couleur disponible pour s
    alors
      attribuer cette couleur à s
    sinon
      spiller s
  sinon
    renvoyer le coloriage vide
```